#### THE DICOM 2014 Chengdu Workshop

August 25

Chengdu, China

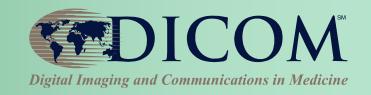

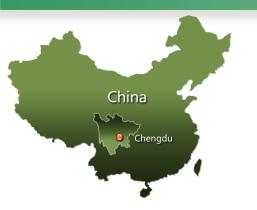

# Analytic Workflow: From Images to Reports

#### Kevin O'Donnell

Toshiba Medical Research Institute - USA, Inc. Sr. R&D Manager

Past Chair, DICOM Standards Cmte Member, WG6, WG10, WG12, WG21, WG29

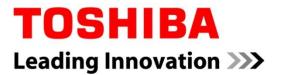

### Dataflow & Workflow

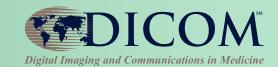

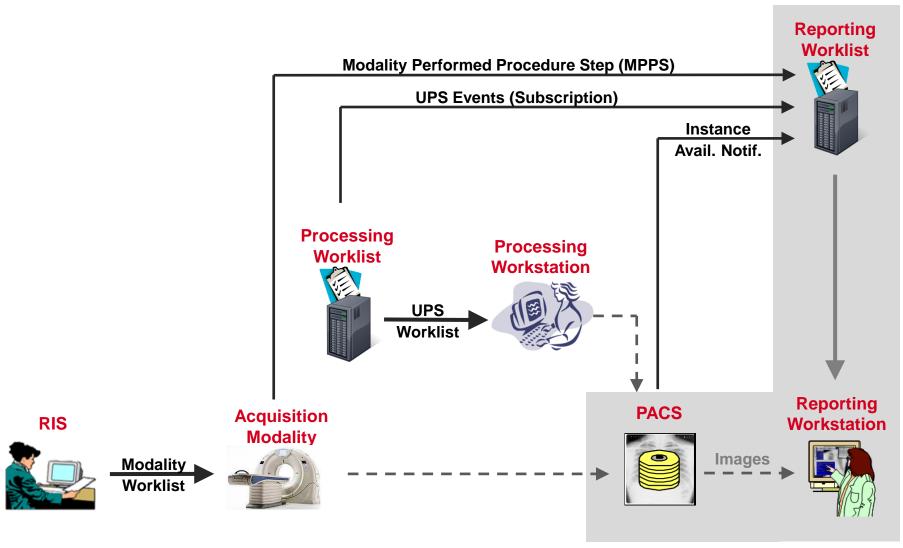

### "Post-Acquisition" Workflow

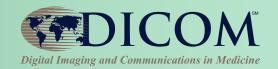

### **Example "Workitem" Tasks:**

- 3D View Generation
- Computer Aided Detection
- Clinical Applications
- Pre-fetching
- Image Routing
- CD Burning
- Image Importing

• ...

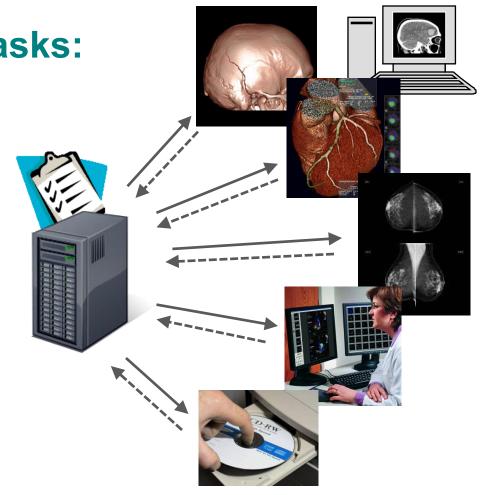

## Unified Procedure Step (UPS) Policital Imaging and Communications in Medicine

#### Add "Create Workitem" & "Push Workflow"

- Request another system to add item to worklist
- Replacement for implicit workflow ("push to a box and hope for the best")

#### Simplify Implementation

- GPWL had N:M relation of SPS:PPS
- State diagram was very complex

#### Add "Cancel Request"

#### Improve Status/Result Monitoring

 Getting PPS feed was awkward; required configuration and forwarding

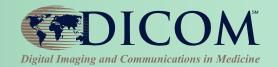

**UPS** Object

Relationship

Sched, Task Details

**Progress** 

Performed Task Details

A <u>Workitem</u> has its attributes grouped into 4 Modules:

(this does not affect processing; just for logical organization)

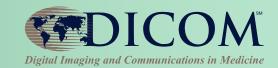

UPS Object
Relationship

Sched. Task Details

Progress

**Performed Task Details** 

#### **Relationship Module**

- Patient demographics
- Admission details
  - Order details
  - Requested Procedure
  - Accession #
  - Reason for Requested Procedure
  - Requesting physician/department
  - etc...

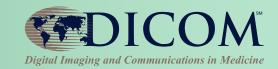

Relationship

Sched. Task Details

Progress

Performed Task Details

**Scheduled Proc. Info. Module** 

- Priority
- Requested perform/completion time
- Requested resources/location
- Requested Procedure descrip./codes
- Requested Processing parameters
- List of Input data IDs & Location
- Input Data Availability Flag
- etc...

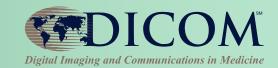

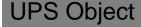

Relationship

Sched. Task Details

Progress

Performed Task Details

#### **Progress Module**

- UPS State (Scheduled, In-Progress, Completed, Canceled)
- Progress Status Numerical (e.g. % complete)
- Progress Status Description
   (e.g. Annealing phase complete)
- Contact information for performer (e.g. phone #)
- etc...

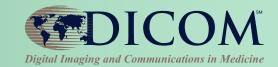

**UPS** Object

Relationship

Sched. Task Details

Progress

**Performed Task Details** 

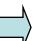

#### Performed Proc. Info. Module

- Time Performed/completed
- Performing resources/location
- Performed Procedure descrip./codes
- Performed Processing parameters
- List of Output data IDs & Location
- etc...

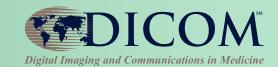

A UPS Object is managed by one SCP. (It doesn't move)

4 SOP Classes can be used to operate on a UPS object.

Each SOP Class supports a few related operations.

SCU/SCP not *required* to implement <u>all</u> the SOP Classes. Can implement SOP Classes based on the operations it needs.

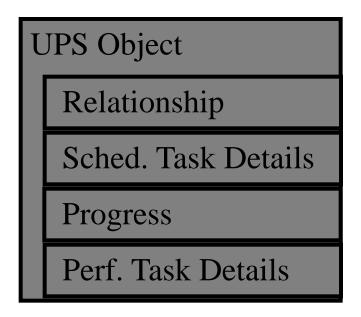

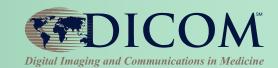

#### **UPS Push SOP Class**

allows SCU systems to:

- \* <u>create (push)</u> a new worklist item (i.e. instance) on a worklist
- \* <u>request cancellation</u> of a worklist item

#### **UPS** Object

Relationship

Sched. Task Details

**Progress** 

Perf. Task Details

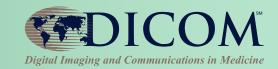

#### **UPS Pull SOP Class**

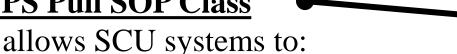

- \* query a worklist for matching items
- \* get details for a worklist item
- \* take ownership/control (pull) of a worklist item
- \* modify progress/status/result details for the worklist item
- \* *finalize* a controlled worklist item as Completed or Canceled.

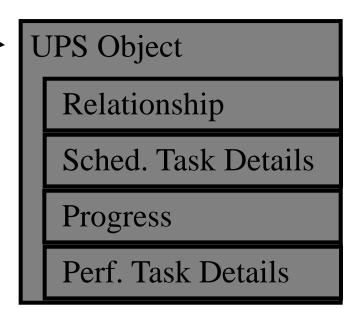

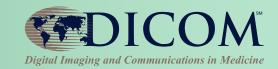

#### **UPS Watch SOP Class**

allows SCU systems to:

- \* query a worklist for items of interest
- \* <u>subscribe/unsubscribe</u> for change events for <u>one</u> worklist item
- \* <u>subscribe/unsubscribe</u> for change events for *all* worklist items
- \* get details for a worklist item
- \* request cancellation of a worklist item

**UPS** Object

Relationship

Sched. Task Details

Progress

Perf. Task Details

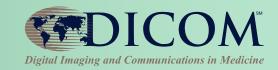

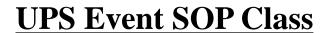

allows SCU systems to:

\* <u>receive</u> change events for worklist items

**UPS** Object

Relationship

Sched. Task Details

**Progress** 

Perf. Task Details

# UPS Interfaces: DIMSE and RESTful

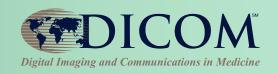

### **DIMSE (Traditional DICOM Protocol)**

Push/Pull/Watch/Event SOP Classes

### **RESTful (New Web Protocol)**

- UPS-RS Supplement 171 (Public Comment)
- HTTP Interface to UPS Service
- Mostly Request/Response for each DIMSE message
- Uses WebSockets for Events

SCP can serve DIMSE clients & RESTful clients interacting with the same UPS workitems.

### **UPS Pull Workflow Example**

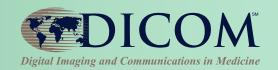

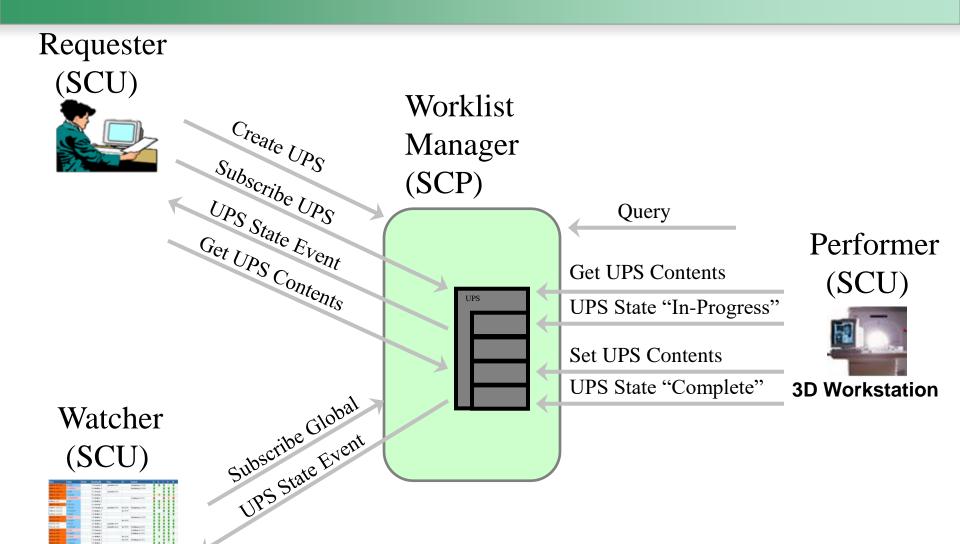

**Dashboard System** 

### Pull Workflow

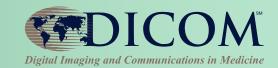

SCP

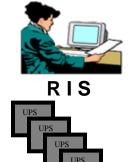

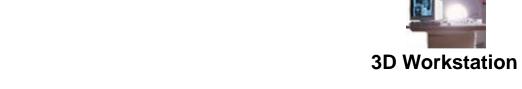

- Give me a list of tasks that need to be done (C-FIND)
- I will do that one
  (N-ACTION Set to IN-PROGRESS)
- Record these details in the UPS
  (N-SET attribute values)
- I am finished
  (N-ACTION Set to COMPLETE)

### Push Workflow

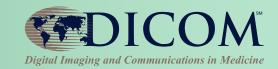

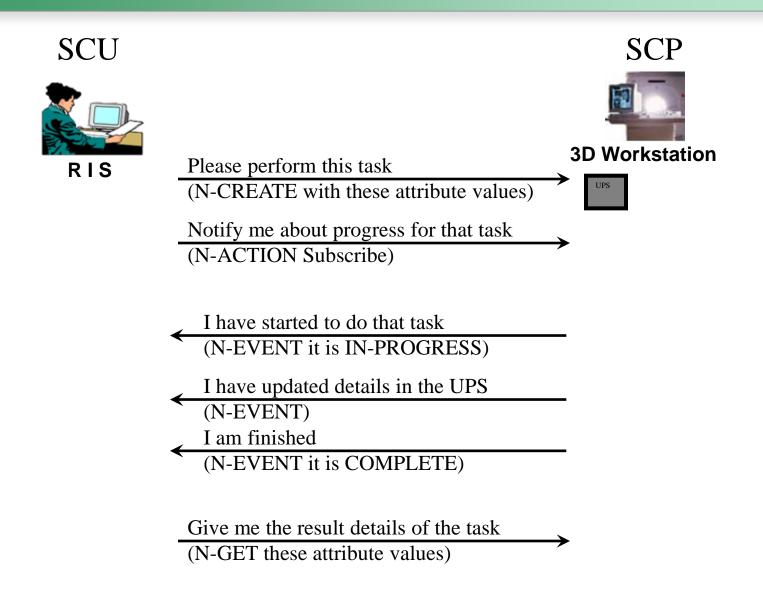

### Watch Workflow

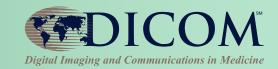

#### No central controller

- Workstation watches flow of N-EVENTs:
   "System X did A", "System Y did B"
- Workstation decides "Hmmm, I think I will do C"
- Workstation <u>creates a UPS for itself</u>
- Interested Subscribers are notified of Workstation activity via N-EVENT; N-GET details as needed

#### Similar to Ad hoc/Unscheduled Tasks

#### **Examples:**

- CAD workstation sees N-EVENT that Mammo Acq. is complete; decides to do CAD processing
- Reporting station sees N-EVENT that CAD is complete; decides to queue reading worklist for that study

### IHE Post-Acquisition Workflow

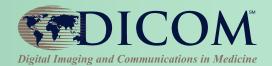

- IHE PAWF builds on DICOM UPS
- Essential Profile Features:
  - Worklist managed processing
    - Automated & manual
  - Progress notifications
    - Any interested system (RIS, Billing, Reading Worklist, Dashboard, Analytics)
    - Subscription-based
  - Cancelation requests
    - With reason & contact
  - Hosted applications ("DICOM plugins")

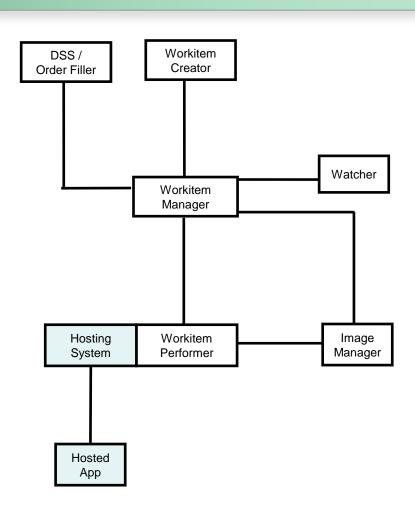

### **DICOM Application Hosting**

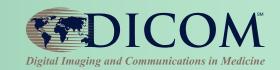

### Separate the application from the infrastructure

- Infrastructure (Hosting Systems) move and store data & results, and manage workflow
- Applications process and analyze that data, and provide results back to the infrastructure

Minimize 'reinvention of the wheel'.

(See DICOM PS3.19)

### One App, Many Hosts

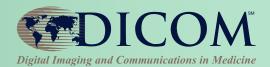

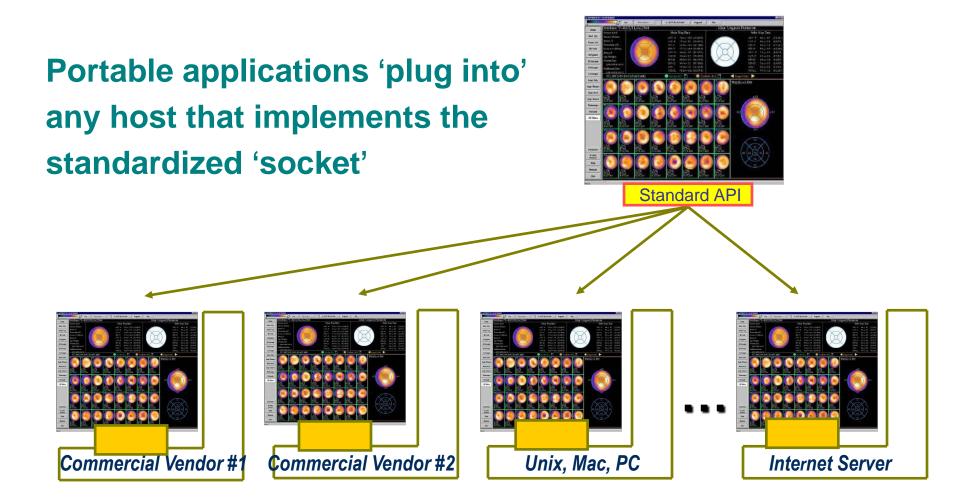

### Benefits of Application Hosting

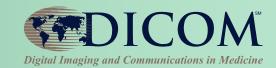

#### **Users**

- One workstation supports any needed functionality
- Mix and Match applications from multiple providers

#### **IT Administrators**

 Tired of changing infrastructure to accommodate new workstations simply to add functionality

#### **Application Developers**

 Don't have to re-write applications for dozens of workstations in the market

#### **Workstation Vendors**

Expand their list of offered applications without development effort

### Perform UPS Workitems

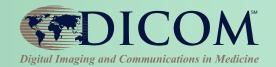

- Typical Pull Workflow
  - Query, Claim, Update, Complete
- Input / Output References
  - Local to Performer;Local Image Manager;Other Image Manager
- Hosted applications (plugins)
  - Performer may choose to be a Hosting System
  - Apps may be 3<sup>rd</sup> party

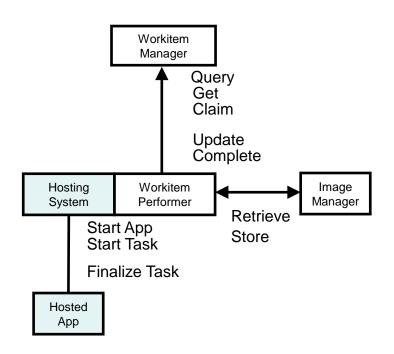

### Create UPS Workitems

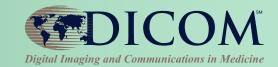

- By Workitem Manager
  - Internal logic
  - Triggered by DSS/Order Filler scheduling
  - Triggered by Image Manager Data
- By Workitem Creator
  - Explicit create request
  - Can be grouped with any relevant system
- By Workitem Performer
  - Explicit create request
  - "Unscheduled"/Self-scheduled/Ad Hoc

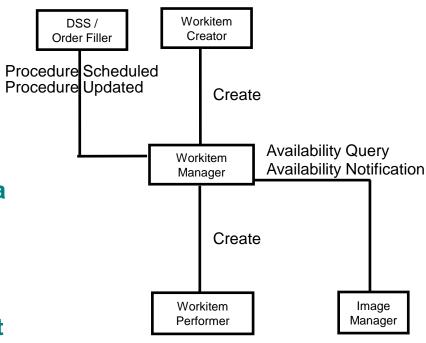

### Monitor UPS Workitems

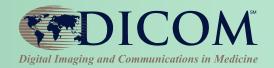

- Subscribe / Unsubscribe
  - Globally or for Individual Workitems
- Applications/Usage
  - Schedule subsequent tasks
  - Report progress
  - Bill for performed tasks
  - Populate reading worklist
  - Drive dashboard
  - Analyze dept. performance
  - Claim assigned workitems

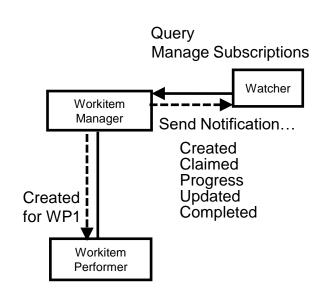

### Cancel UPS Workitems

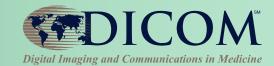

- Workitem Manager
  - Can directly cancel unclaimed workitems
  - Otherwise notifies Performer
- Workitem Performer
  - Cancels at its own discretion
- Watcher
  - Waits for Notification task was either Completed or Canceled

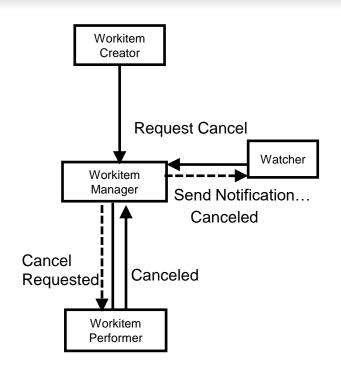

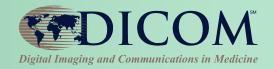

### **Applications**

### Scheduling Post-Processing

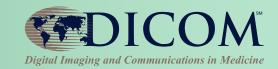

#### Various co-existing patterns possible

#### **Top-down**

- Original order invokes full set of UPS
- E.g. Protocol code -> standard processing; dept. policy

#### **Daisy chain**

- Each step completion triggers next UPS
- Push, Pull & Watch variants

#### **Ad Hoc Performance**

- Performing system self-schedules own UPS
- E.g. human has initiated processing

#### Ad Hoc Request

E.g. Radiologist decides additional work-up is required;
 Reporting system creates UPS

### Feeding into Reporting

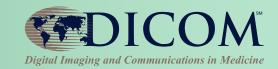

### **Notifications of processing tasks**

- Both pre-planned and ad hoc
- Associate by accession #
- Can monitor UPS creation and completion

### **Processing outputs = Reporting inputs**

- Full set of instances is identified
- Storage/retrieval location identified
- Input Readiness State flag

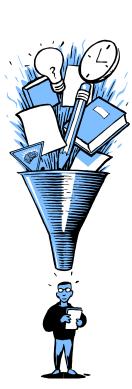

### Billing for Post-processing

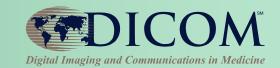

### Billing System = Watcher

- Notifications of processing tasks
- What has (actually) been performed
- What has been canceled
- When was it done
- Linked to patient ID & accession #
- Who ordered it

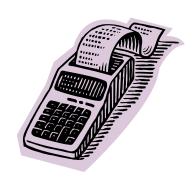

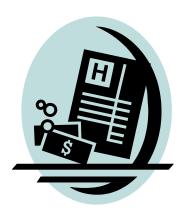

### **UPS** for Reporting Workflow

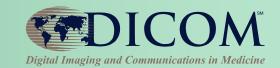

#### **Possible future Profile**

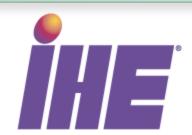

#### Same worklist model as post-processing

- Scheduled tasks
- Relationship to Patient, Order, Workflow
- Lists of inputs and outputs
- Progress/completion notifications

#### Linkages between post-acquisition and reporting

- Less falls through cracks
- Record of reported instances
- New data can result in notification to radiologist or scheduling of new reporting task

### References

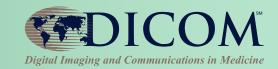

### dicom.nema.org -> The DICOM Standard

Part 4, Annex CC

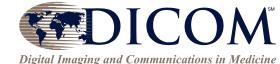

• Part 3, C.30

Part 17, Annex BBB

#### <u>www.ihe.net</u> -> Technical Frameworks

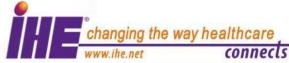

- (Supplement) Scheduled Workflow.b
- (Supplement) Post-Acquisition Workflow
- and many more...

### **UPS Deletion Locks**

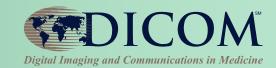

#### Reliable Watcher (SCU)

- Problem: SCP might delete a completed UPS before SCU gets needed details
- (e.g. due to Network latency or outage)
- Missing a UPS could prevent Watcher from:
  - monitoring completion
  - extracting details
  - creating subsequent UPS Instances,
  - referencing UPS 1 outputs as UPS 2 inputs

#### **Mechanism**

- SCU Sets a Deletion Lock flag during subscription
- SCP can't delete UPS with outstanding Deletion Locks
- SCU removes Deletion Lock after retrieving final state of UPS
- SCP free to delete UPS after all deletion locks removed
- SCP documents how it handles orphans

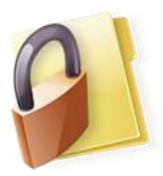

### SWIM

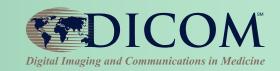

### UPS are transient but can be locked/logged

- Time scheduled
- Time started
- Time completed
- Even intermediate progress for some tasks

#### Track various activities

Image import, special reconstructions, automated processing, QC, image export

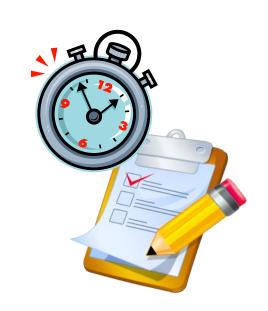

### **UPS** Re-Assignment

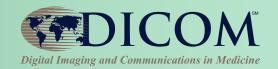

### If you've put it In-progress

- Cancel your workitem &
- Create a replacement workitem (copy the details from the original)

### **Alternatively (trickier)**

 Communicate the Transaction ID ("secret key") to the system that is taking over.

### **UPS** Profiling

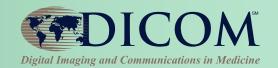

### Use cases will drive configuration parameters

- Codes for work tasks (RadLex, DICOM, Site, ...)
- Object types to be provided as input and as output
- Names of worklists managed by worklist manager

## **Profiling** = Use case driven specification of use of standards

 First example is Radiotherapy, DICOM Part 17 Annex BBB

### Deployment

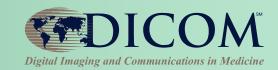

# Supported in some toolkits & open source Radiotherapy

- Incorporated in IHE RO Profiles
- Released in Products (see IHE Integration Statements)

### Radiology

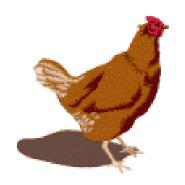

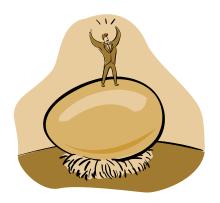